## Министерство науки и высшего образования Российской Федерации федеральное государственное бюджетное образовательное учреждение высшего образования

«Санкт-Петербургский государственный университет промышленных технологий и дизайна» (СПбГУПТД)

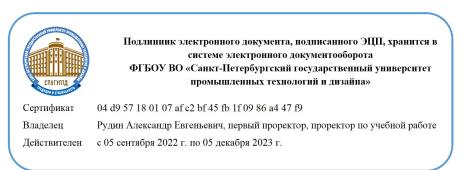

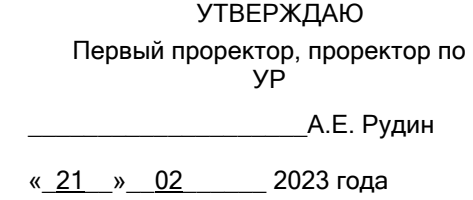

# **Рабочая программа дисциплины**

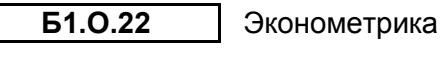

Учебный план: 2023-2024 38.03.01 ИЭСТ Бух учет, аудит и фин конс ОЗО №1-3-151.plx

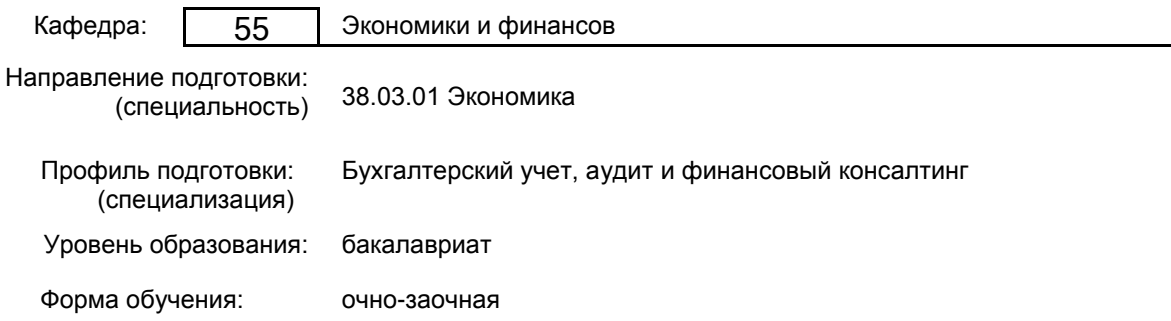

## **План учебного процесса**

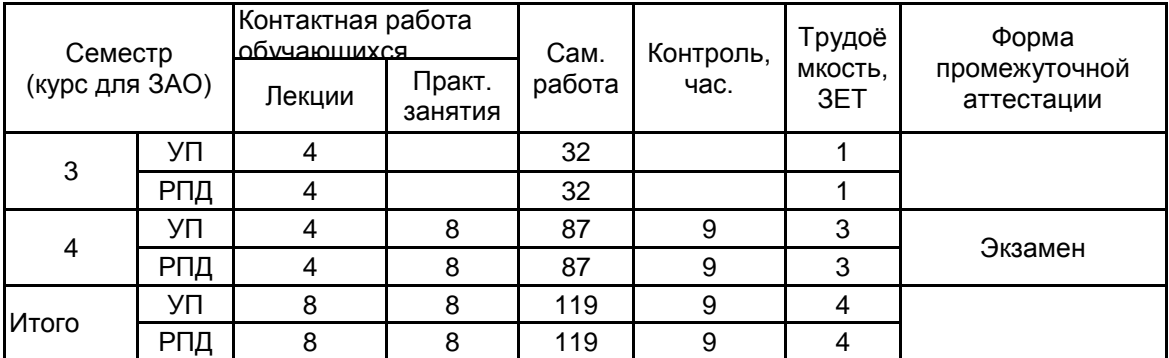

Рабочая программа дисциплины составлена в соответствии с федеральным государственным образовательным стандартом высшего образования по направлению подготовки 38.03.01 Экономика, утверждённым приказом Министерства образования и науки Российской Федерации от 12.08.2020 г. № 954

Составитель (и): доктор технических наук, Профессор и поставляет по подделения по проданов Александр

Иванович

От кафедры составителя: Заведующий кафедрой экономики и финансов Никитина Людмила Николаевна

От выпускающей кафедры: Заведующий кафедрой

\_\_\_\_\_\_\_\_\_\_\_\_\_\_\_\_\_\_\_\_ Фрадина Татьяна Ильинична

Методический отдел: Макаренко С.В.

 $\_$  , and the set of the set of the set of the set of the set of the set of the set of the set of the set of the set of the set of the set of the set of the set of the set of the set of the set of the set of the set of th

#### **1 ВВЕДЕНИЕ К РАБОЧЕЙ ПРОГРАММЕ ДИСЦИПЛИНЫ**

**1.1 Цель дисциплины:** Сформировать компетенции обучающегося в области теоретического обобщения эмпирических зависимостей экономических переменных, построения, исследования и использовании математических моделей регрессии и временных рядов с применением современных информационных технологий и программных средств.

#### **1.2 Задачи дисциплины:**

• ознакомить с использованием современных технических средств и информационных

технологий в целях построения эконометрических моделей с использованием программных продуктов • вооружить студентов современной методологией математического аппарата для проведения экономического анализа;

• сформировать навыки постановки и решения эконометрических задач;

• сформировать навыки работы с пакетами прикладных компьютерных программ для решения эконометрических задач;

• сформировать навыки интерпретации решений, полученных с применением эконометрических методов;

• рассмотреть возможные области применения методов эконометрики в практической деятельности.

#### **1.3 Требования к предварительной подготовке обучающегося:**

Предварительная подготовка предполагает создание основы для формирования компетенций, указанных в п. 2, при изучении дисциплин:

Математика

Информационные технологии

Экономическая теория

Статистика

#### **2 КОМПЕТЕНЦИИ ОБУЧАЮЩЕГОСЯ, ФОРМИРУЕМЫЕ В РЕЗУЛЬТАТЕ ОСВОЕНИЯ ДИСЦИПЛИНЫ**

**ОПК-2: Способен осуществлять сбор, обработку и статистический анализ данных, необходимых для решения поставленных экономических задач;**

**Знать:** основы построения, расчета и анализа современной системы показателей, характеризующих деятельность хозяйствующих субъектов на микро и макро уровне

**Уметь:** осуществлять выбор инструментальных средств для обработки экономических данных в соответствии с поставленной задачей, анализировать результаты расчетов и обосновывать полученные выводы

**Владеть:** навыками прогнозирования на основе эконометрических моделей поведения экономических агентов, развития экономических процессов и явлений на микро и макро уровне

**ОПК-5: Способен использовать современные информационные технологии и программные средства при решении профессиональных задач.**

**Знать:** стандартные пакеты прикладных программ персональных компьютеров для анализа и визуализации данных, современные программные продукты, необходимые для решения эконометрических задач

**Уметь:** использовать стандартное программное обеспечение для решения задач множественного регрессионного анализа и анализа временных рядов

**Владеть:** навыками работы с пакетами прикладных программ для решения эконометрических задач

## **3 РЕЗУЛЬТАТЫ ОБУЧЕНИЯ ПО ДИСЦИПЛИНЕ**

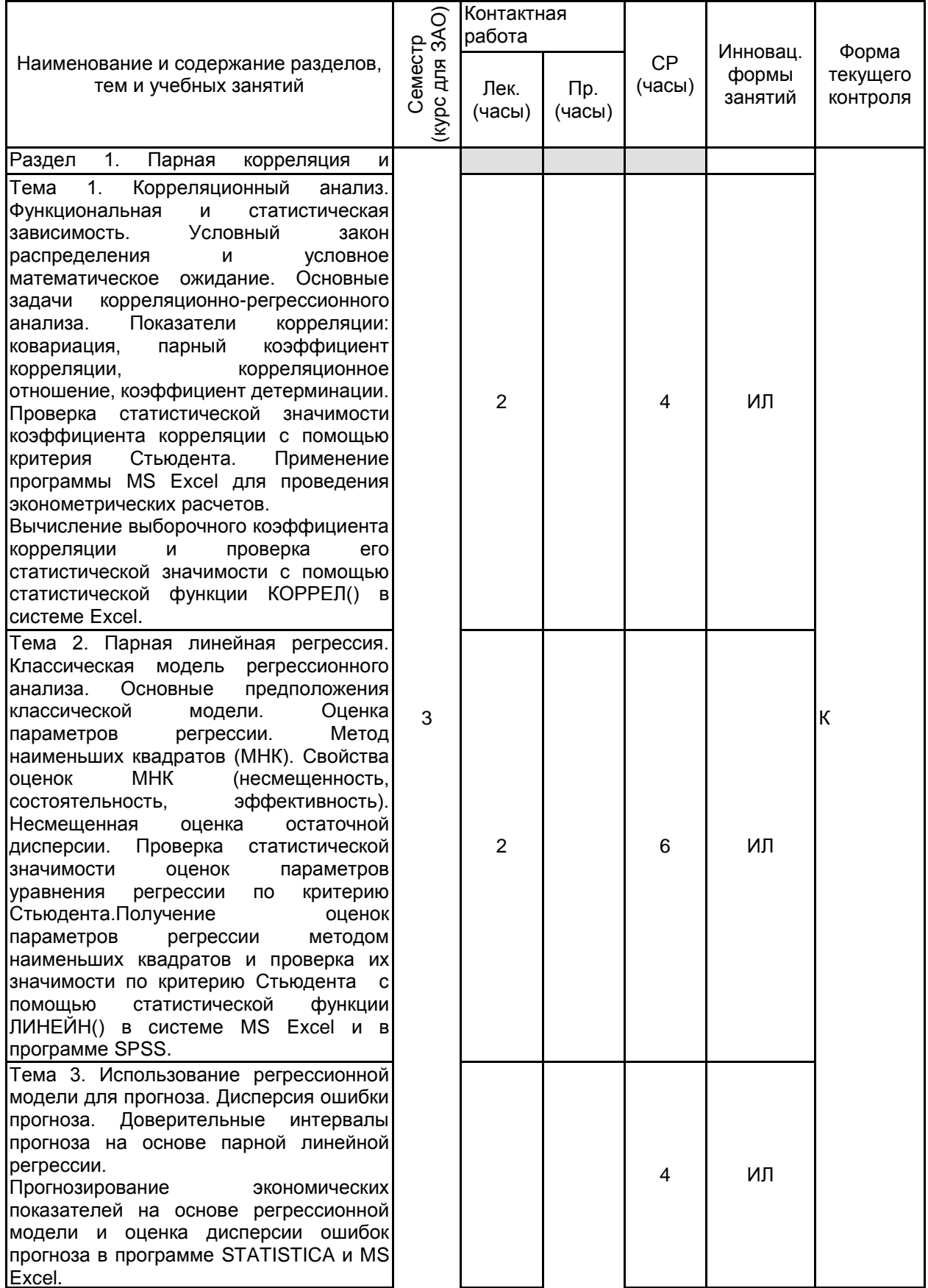

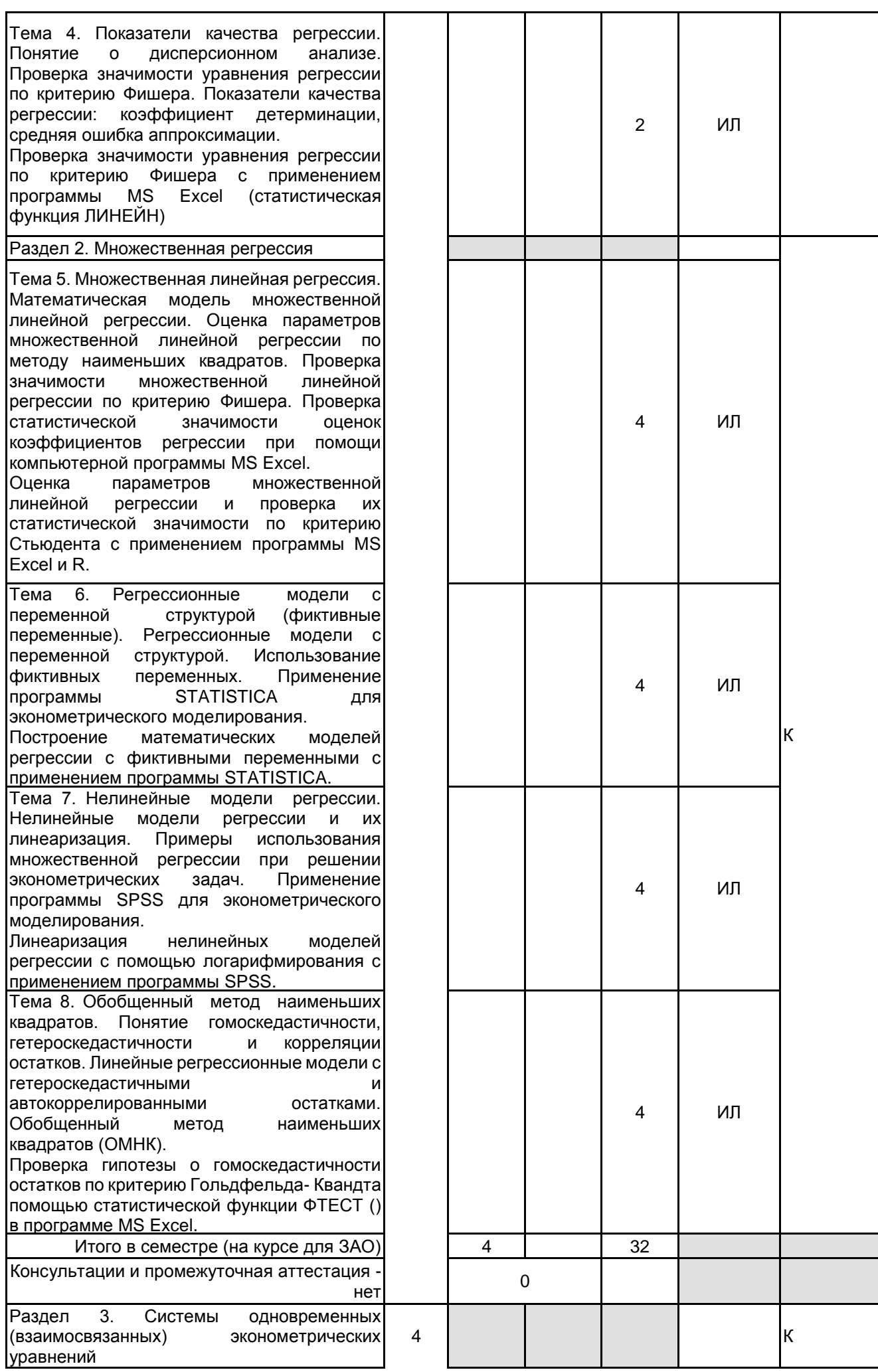

 $\overline{\phantom{a}}$ 

L

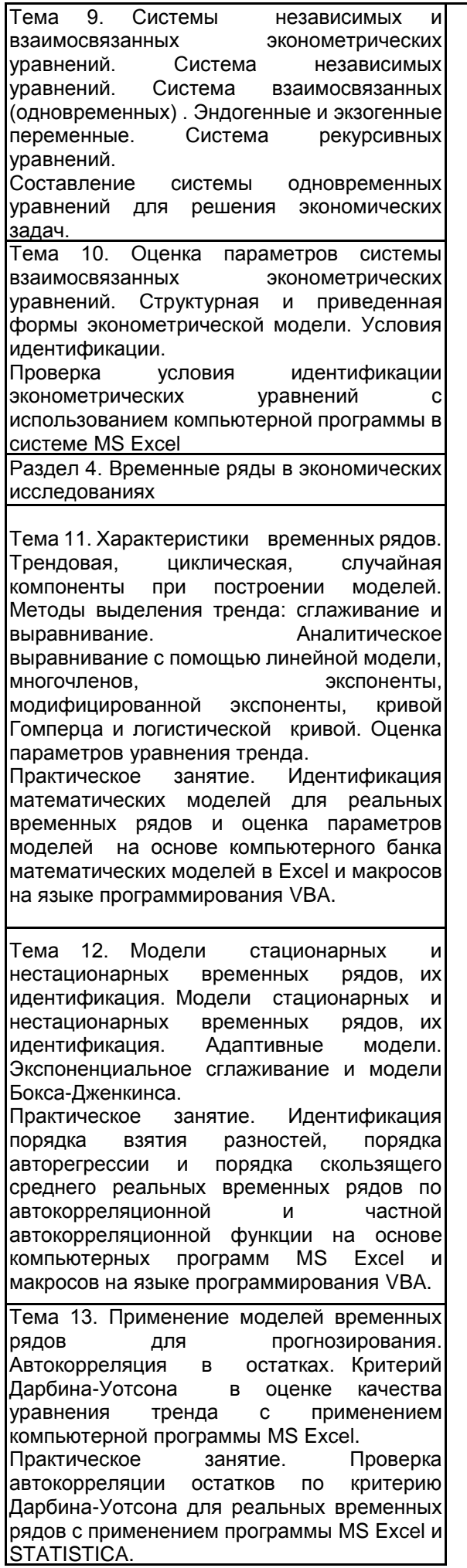

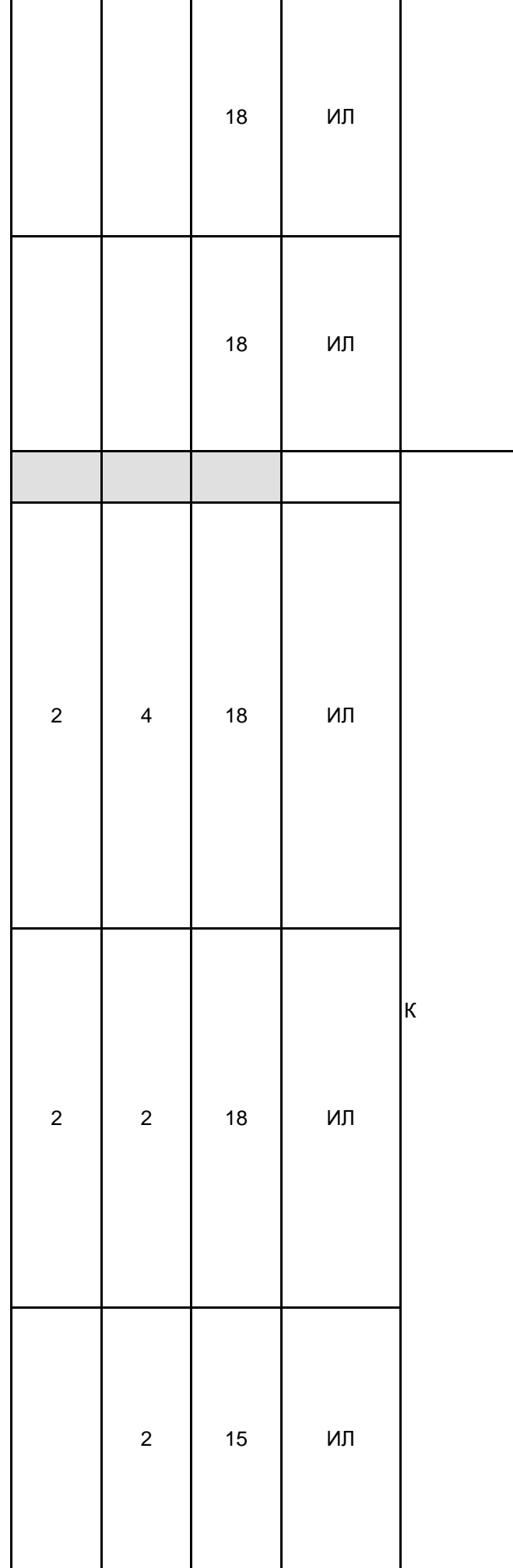

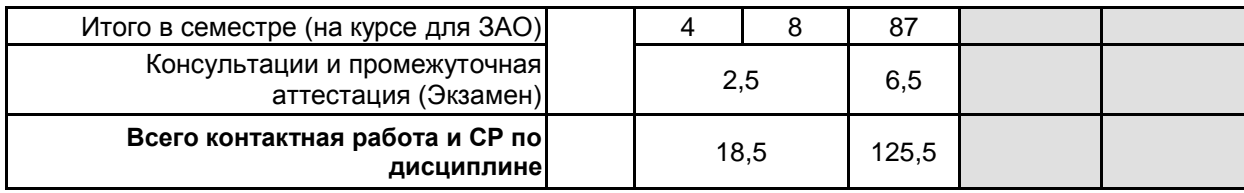

## **4 КУРСОВОЕ ПРОЕКТИРОВАНИЕ**

Курсовое проектирование учебным планом не предусмотрено

## **5. ФОНД ОЦЕНОЧНЫХ СРЕДСТВ ДЛЯ ПРОВЕДЕНИЯ ПРОМЕЖУТОЧНОЙ АТТЕСТАЦИИ**

## **5.1 Описание показателей, критериев и системы оценивания результатов обучения 5.1.1 Показатели оценивания**

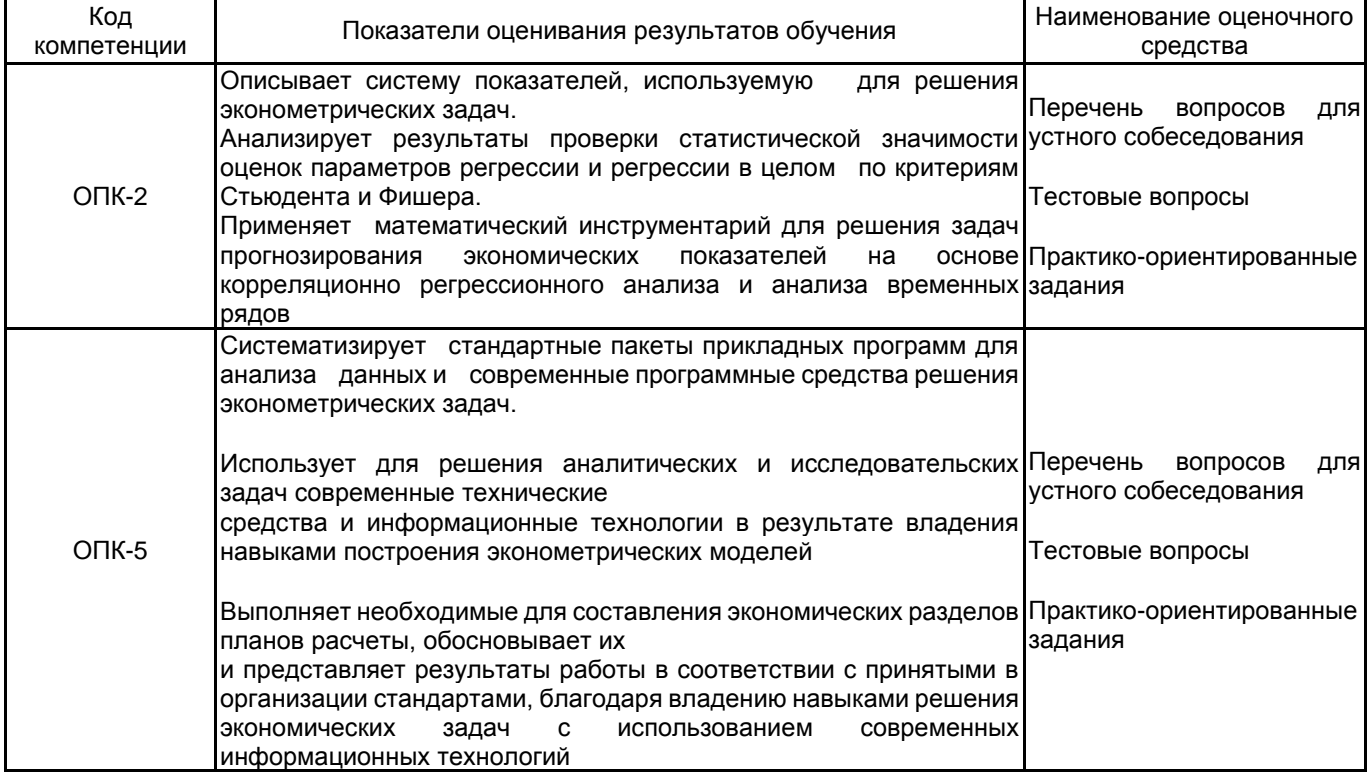

## **5.1.2 Система и критерии оценивания**

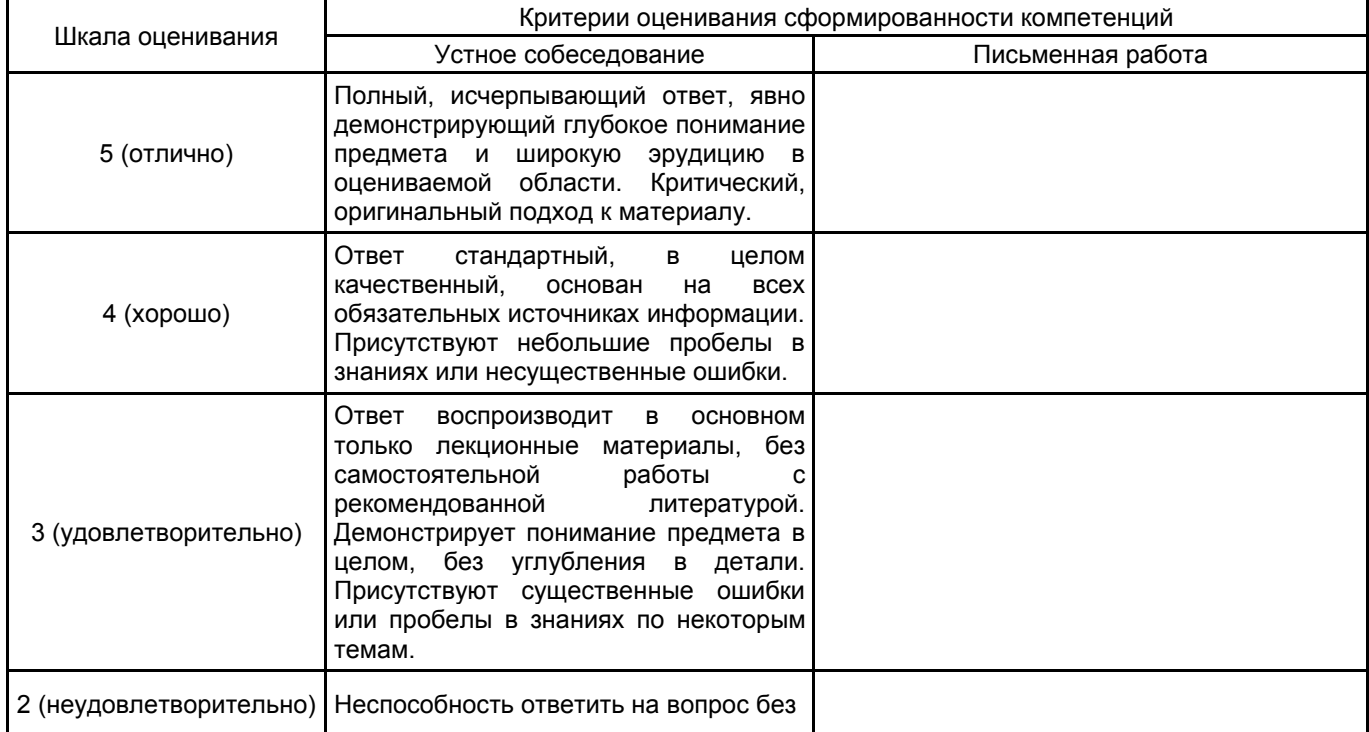

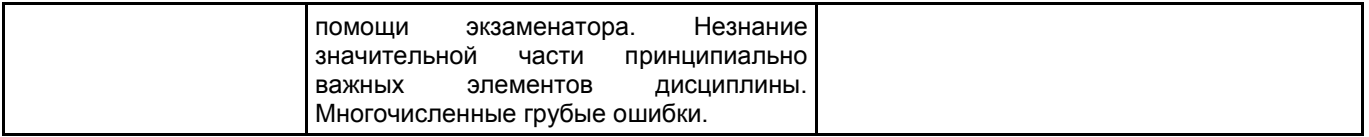

#### 5.2 Типовые контрольные задания или иные материалы, необходимые для оценки знаний, умений, навыков и (или) опыта деятельности 5.2.1 Перечень контрольных вопросов

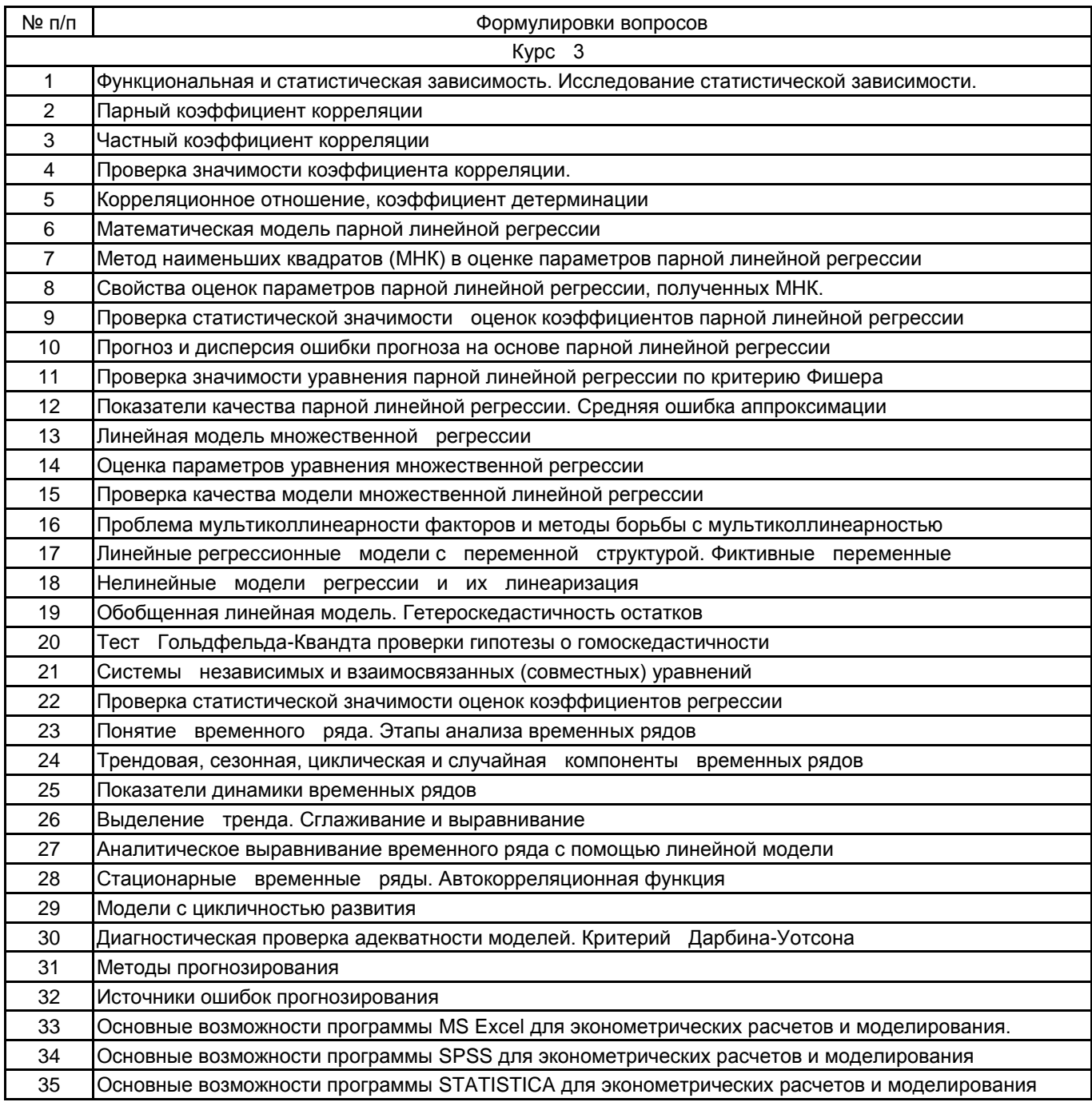

## 5.2.2 Типовые тестовые задания

1. Коэффициент детерминации может принимать значения в интервале

- 1) от -1 до 0
- 2) от 0 до 1
- 3) от 0 до 100
- 4) от -1 до 1

2. Если значение коэффициента корреляции, вычисленное для линейного уравнения регрессии y=a+bx+e равно 1, то:

- 1) связь между параметрами а и b функциональная
- 2) связь между переменными у и х функциональная
- 3) величина е оказывает существенное влияние на переменную у

4. Требованием к факторам (независимым переменным), включаемым в эконометрическую модель множественной регрессии. является:

1) отсутствие связи между фактором и зависимой переменной;

2) отсутствие тесной связи между факторами (мультиколлинеарности)

3) несущественность факторов

4) целочисленность значений факторов

5. Дисперсия значений случайной компоненты в линейной регрессионной модели Y=a+βX+ε зависит от номера наблюдения. Это свидетельствует о остатков:

1) гомоскедастичности 2) равномерном распределении

3) гетероскедастичности

4) корреляции остатков

6. При выполнении предпосылок МНК оценки параметров регрессии обладают свойствами:

1) достоверности

2) состоятельности и смещенности

3) несостоятельности

4) несмещенности, состоятельности и эффективности

8. В модели необходимо учесть влияние времени года (зима, весна, лето, осень) на объем продаж мороженного. Тогда количество фиктивных переменных, необходимых для проведения анализа и получения оценок равно:

 $1)1$ 

- $2)3$
- $3)$  4
- $4) 12$

9. Для временного ряда известны характеристики µt - среднее и o2t - дисперсия. Если временной ряд является стационарным, то

1)  $\mu t = const$ 

- 2)  $\mu t = \sigma 2t$
- 3)  $\mu t \neq const$

 $10.$ Оценки параметров линейной регрессии предположительно распределены ΠO <u>ди</u> закону:

- 1) Нормальному
- 2) Биномиальному
- 3) Равномерному

4) Показательному

11. Нахождение оценок МНК сводится к решению системы

уравнений:

1) Нелинейных;

- 2) Дифференциальных;
- 3) Интегро-дифференциальных;

4) Линейных.

Метод наименьших квадратов применяется для:  $12.$ 

1) Оценки параметров нелинейных уравнений регрессии, которые не могут быть приведены к линейному

ВИДУ

2) Оценки параметров линейных уравнений регрессии

3) Оценки качества построенной модели

4) Определения типа математической зависимости

13. Обобщенный метод наименьших квадратов не используется для моделей с

#### остатками:

- 1) Гомоскедастичными и некоррелированными
- 2) Коррелированными
- 3) Гетероскедастичными
- 4) Коррелированными и гетероскедастичными

14. Основной целью линеаризации уравнения регрессии является:

- 1) Возможность применения метода наименьших квадратов для оценки параметров
- 2) Повышение существенности связи между рассматриваемыми признаками
- 3) Упучшение качества молели

4) Получение новых нелинейных зависимостей

15. Для точно идентифицируемой системы эконометрических уравнений используется

1) Двухшаговый метод наименьших квадратов

2) Косвенный метод наименьших квадратов

3) Обобщенный метод наименьших квадратов

4) Обычный метод наименьших квадратов.

16. Для сверхидентифицируемой системы эконометрических уравнений используется

1) Двухшаговый метод наименьших квадратов

2) Косвенный метод наименьших квадратов

3) Обобщенный метод наименьших квадратов

4) Обычный метод наименьших квадратов.

При автокорреляции остатков используется  $17$ 

1) Двухшаговый метод наименьших квадратов

2) Косвенный метод наименьших квадратов

3) Обобщенный метод наименьших квадратов

4) Обычный метод наименьших квадратов

18. Какие программные средства применяются для эконометрических расчетов и моделирования? 1) MS Excel

2) SPSS

3) STATISTICA

 $4) R$ 

19. Statistical Package for the Social Sciences - это:

1) компьютерная программа для статистической обработки данных, один из лидеров рынка

в области коммерческих статистических продуктов, предназначенных для проведения

прикладных исследований в общественных науках. 2) компьютерная программа для анализа первичной информации

3) прогнозирование экономических явлений

4) язык программирования для статистической обработки да

5.2.3 Типовые практико-ориентированные задания (задачи, кейсы)

1. По данным о зарплате и прожиточном минимуме по 12 регионам (таблица) рассчитать выборочный коэффициент корреляции и проверить его статистическую значимость.

2. По данным таблицы рассчитать оценки коэффициентов регрессии а0 и а1 по методу наименьших квадратов.

3. Составить прогноз значения показателя по полученной регрессии при xl=200 и найти оценку дисперсии ошибки прогноза.

4. Проверить значимость уравнения регрессии в целом по критерию Фишера

регрессии следует избегать 5 При построении уравнения множественной линейной мультиколлинеарности независимых переменных (факторов), для чего исключать какой-то один из тесно коррелированных показателей. При каком минимальном коэффициенте корреляции между независимыми переменными (по модулю) имеет место мультикллинеарность?

6. Необходимо исследовать зависимость между результатами письменных вступительных и курсовых экзаменов по математике. Получены следующие данные о числе решенных задач на вступительных экзаменах Х (задание - 10 задач) и курсовых экзаменах Y (задание - 7 задач) 12 студентов, а также распределение этих студентов по фактору «пол» (таблица).

Построить линейную регрессионную модель Y по X с использованием фиктивной переменной по фактору «пол». Для ее учета ввести в регрессионную модель фиктивную бинарную переменную Z.

7. Линеаризовать модель

8. По данным n=150 наблюдений о доходе индивидуума Y, уровне его образования X1 и возрасте X2 выяснить, можно ли считать на уровне значимости  $\alpha = 0.05$  линейную регрессионную модель Y по X1 и X2 гомоскедастичной.

9. Привести структурную форму системы одновременных (взаимосвязанных) уравнений к приведенной и найти соответствие между коэффициентами структурной и приведенной формами модели

10. Описать динамику добычи угля в Англии за ряд лет (табл.) линейной зависимостью.

11. Найти оценку дисперсии ошибки прогноза

12. Руководство международной компании приняло решение о введении нового вида услуг по ценовому стимулированию. Анализируется зависимость выручки продаж в момент стимулирования от затрат на стимулирование. Требуется рассчитать линейный коэффициент корреляции, установить параметры уравнения при помощи компьютерной программы MS Excel.

№ Затраты на стимулирование, тыс. долл. (Х) Выручка от продаж тыс. долл., (У)

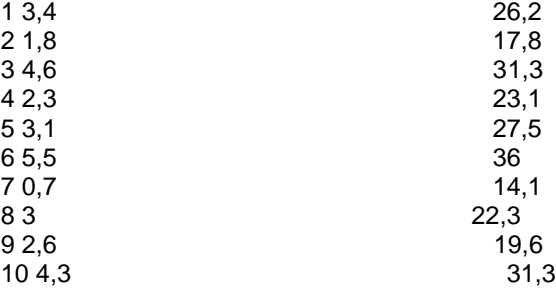

13. Требуется рассчитать объём потребления условного товара А в 2022-м и 2023-м годах (прогноз) в расчёте на одного потребителя при помощи современных программных средств (STATISTICA, Excel), используя фактические данные о потреблении за семь лет, которые приведены во втором столбце таблицы. Провести аналитическое и графическое решение задачи.

Год у t 2015 6,5 1 2016 6,6 2 2017 6,8 3 2018 7,1 4 2019 7,2 5 2020 7,3 6 2021 7,5 7

**5.3 Методические материалы, определяющие процедуры оценивания знаний, умений, владений (навыков и (или) практического опыта деятельности) 5.3.1 Условия допуска обучающегося к промежуточной аттестации и порядок ликвидации академической задолженности**

Проведение промежуточной аттестации регламентировано локальным нормативным актом СПбГУПТД «Положение о проведении текущего контроля успеваемости и промежуточной аттестации обучающихся»

## **5.3.2 Форма проведения промежуточной аттестации по дисциплине**

Устная  $\vert$  X  $\vert$  Письменная  $\vert$  Компьютерное тестирование  $\vert$  Иная

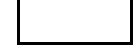

**T** 

#### **5.3.3 Особенности проведения промежуточной аттестации по дисциплине**

Экзамен принимается по билетам. Время на подготовку к ответу составляет не более 45 мин.

#### **6. УЧЕБНО-МЕТОДИЧЕСКОЕ И ИНФОРМАЦИОННОЕ ОБЕСПЕЧЕНИЕ ДИСЦИПЛИНЫ**

#### **6.1 Учебная литература**

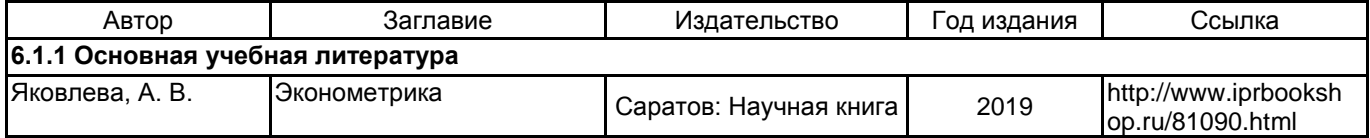

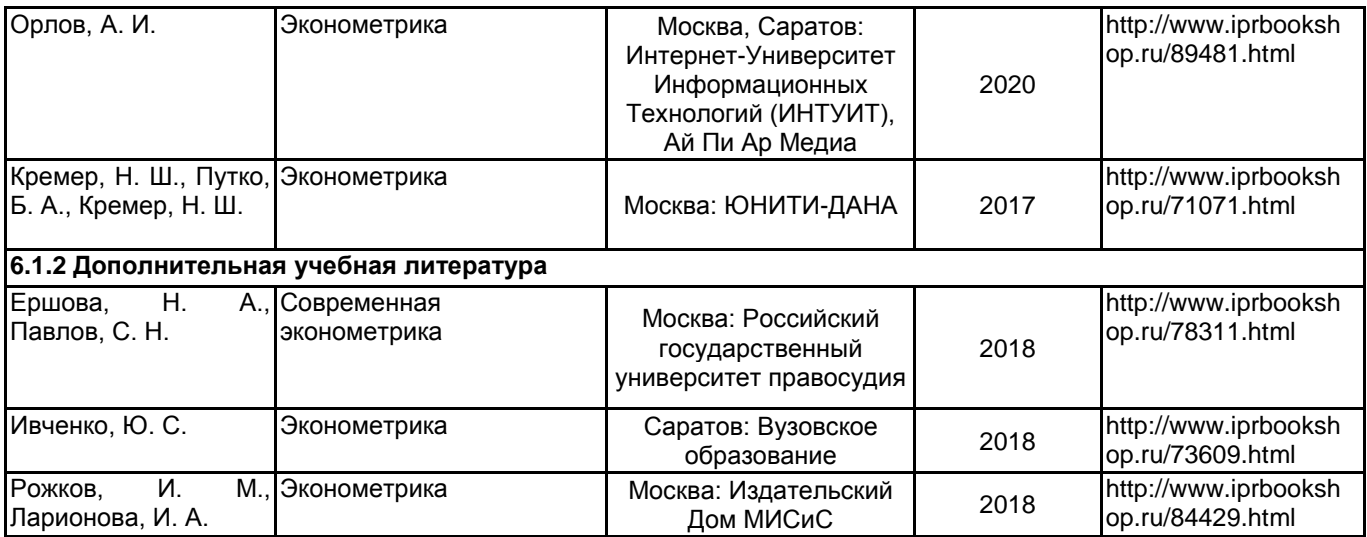

## **6.2 Перечень профессиональных баз данных и информационно-справочных систем**

1. Информационная система «Единое окно доступа к образовательным ресурсам» [Электронный ресурс]. URL: http://window.edu.ru/)

2. Электронно-библиотечная система IPRbooks: http://www.iprbookshop.ru

3. Электронная библиотека учебных изданий СПбГУПТД: http://publish.sutd.ru

## **6.3 Перечень лицензионного и свободно распространяемого программного обеспечения**

Microsoft Windows Mathcad Education – University Edition Term MicrosoftOfficeProfessional MATLAB

#### **6.4 Описание материально-технической базы, необходимой для осуществления образовательного процесса по дисциплине**

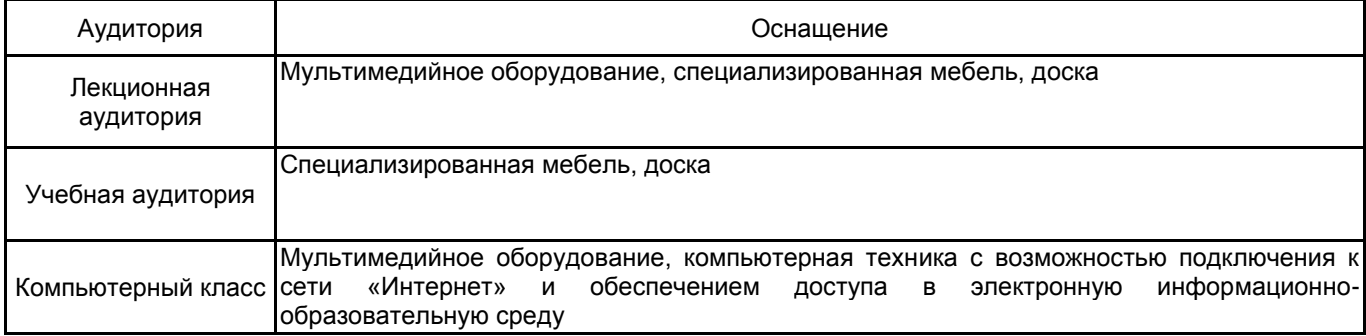